# Advanced Ray Tracing

**(Recursive) Ray Tracing (Recursive) Ray Tracing Antialiasing Antialiasing Motion Blur Motion Blur Distribution Ray Tracing Distribution Ray Tracing Ray Tracing and Radiosity Ray Tracing and Radiosity**

# **Assumptions**

- Simple shading (OpenGL, z-buffering, and Phong illumination model) assumes:
	- direct illumination (light leaves source, bounces at most once, enters eye)
	- no shadows
	- opaque surfaces
	- point light sources
	- sometimes fog
- (Recursive) ray tracing relaxes those assumptions, simulating:
	- specular reflection
	- shadows
	- transparent surfaces (transmission with refraction)
	- sometimes indirect illumination (a.k.a. global illumination)
	- sometimes area light sources
	- sometimes fog

#### Ray Types for Ray Tracing

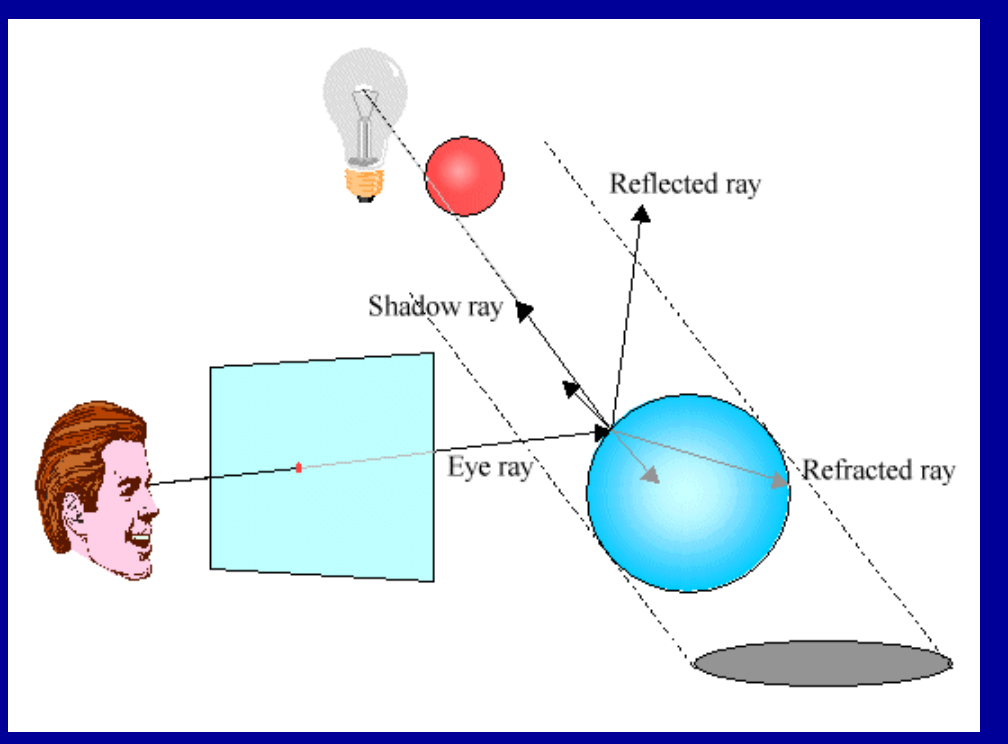

#### Four ray types:

- Eye rays: originate at the eye
- Shadow rays: from surface point toward light source
- Reflection rays: from surface point in mirror direction
- Transmission rays: from surface point in refracted direction

#### Ray Tracing Algorithm

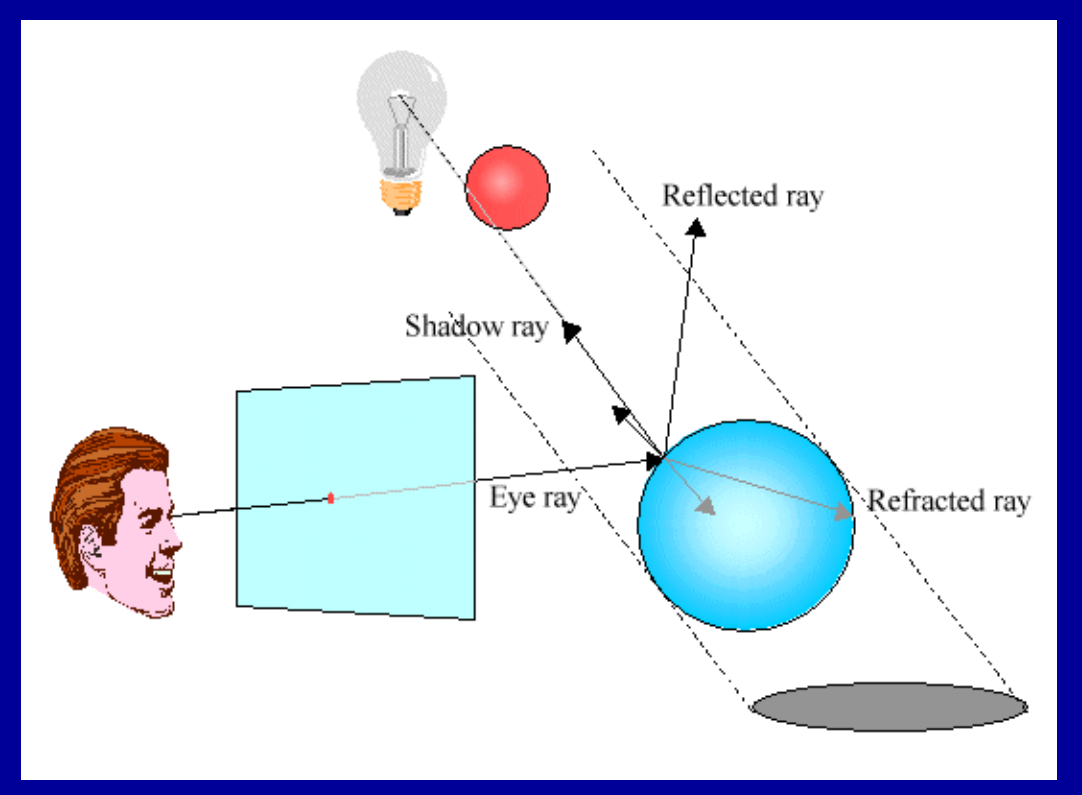

send ray from eye through each pixel compute point of closest intersection with a scene surface shade that point by computing shadow rays spawn reflected and refracted rays, repeat

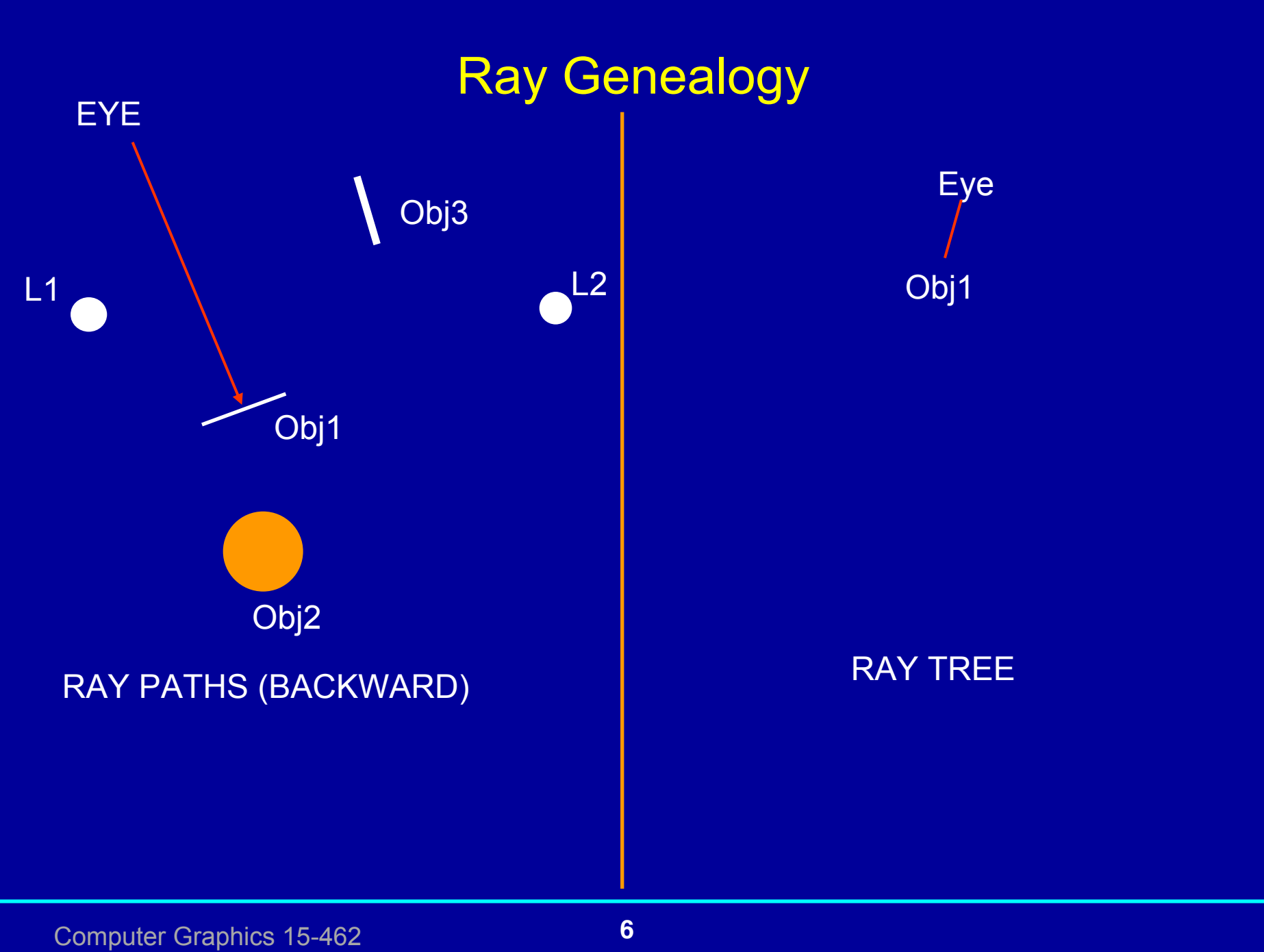

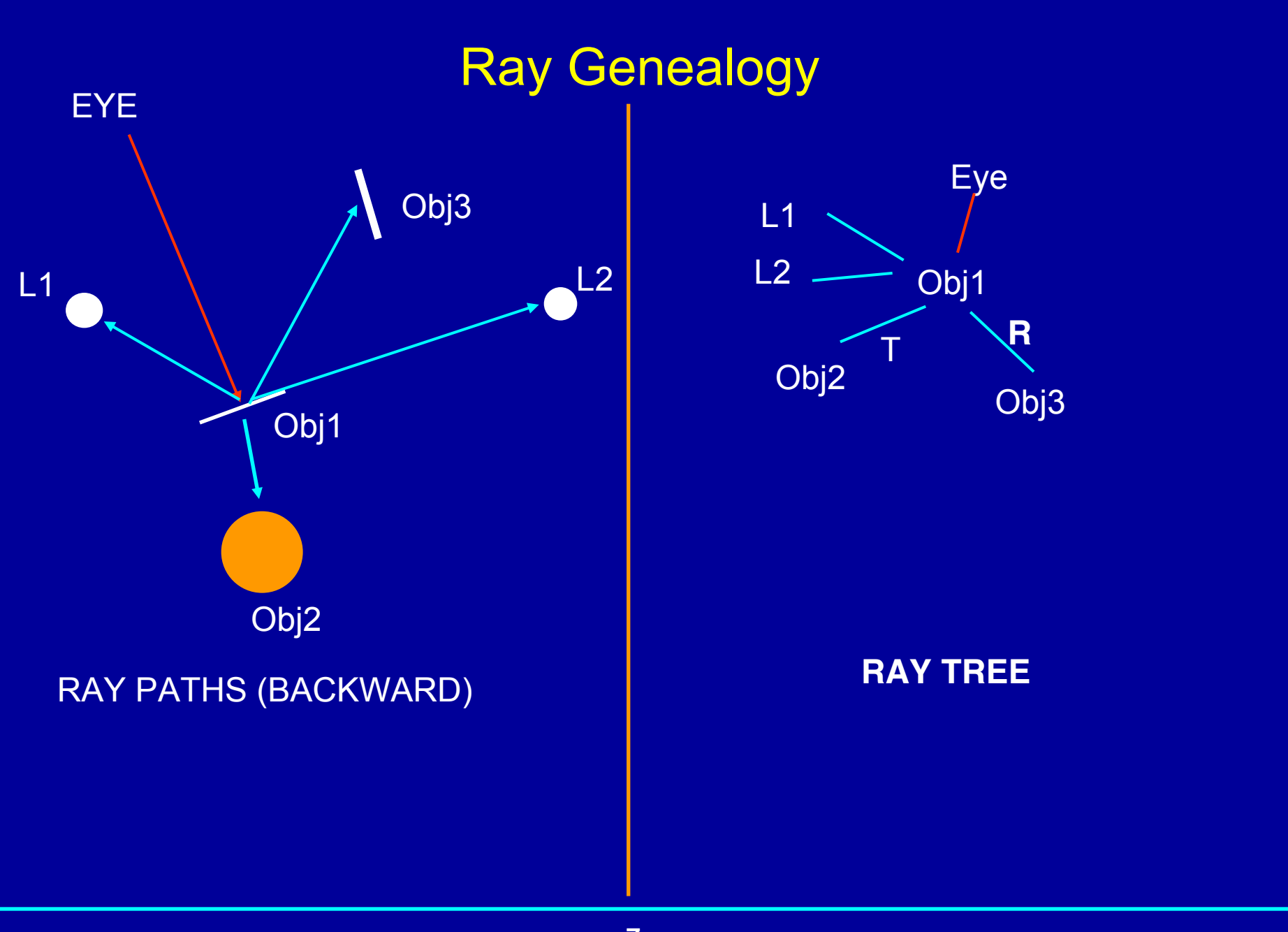

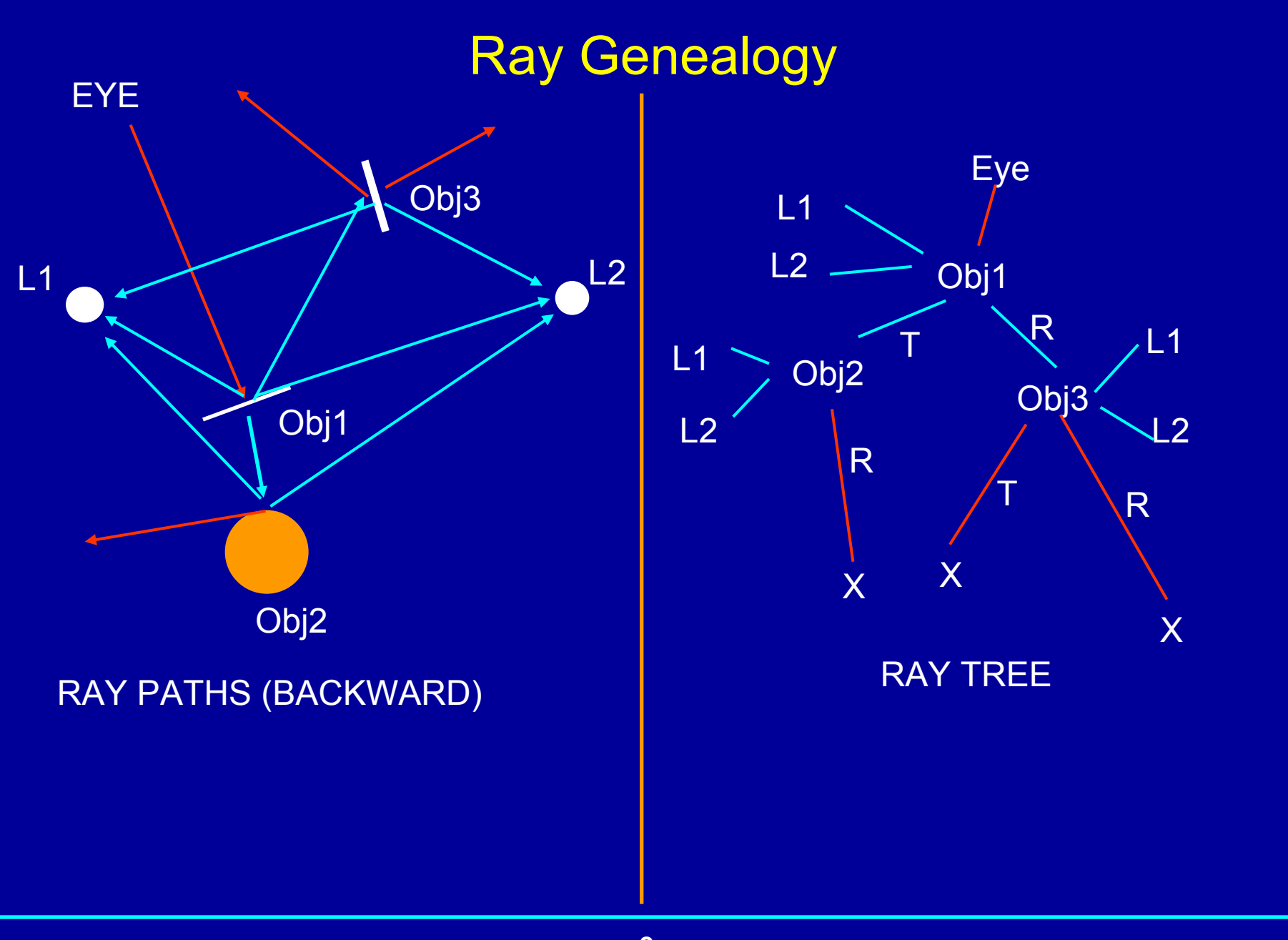

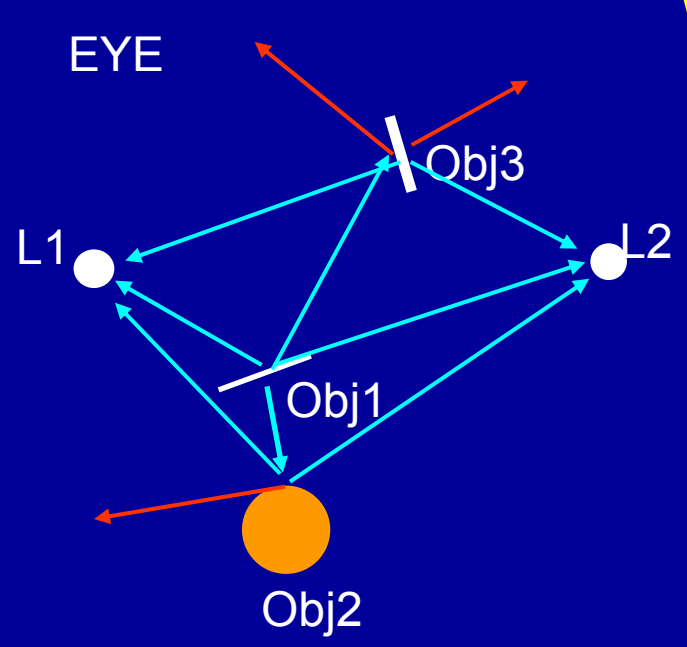

#### When to stop?

When a ray leaves the scene

When its contribution becomes small—at each step the contribution is attenuated by the K's in the illumination model.

$$
I = k_a I_a + f_{at} I_{light} \left[ k_d \cos\theta + k_s (\cos\phi)^{n_{shiny}} \right]
$$

#### Ray Casting vs. Ray Tracing

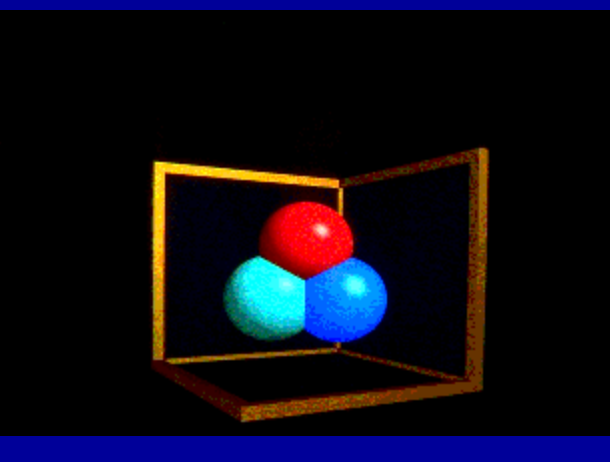

#### Ray Casting -- 1 bounce

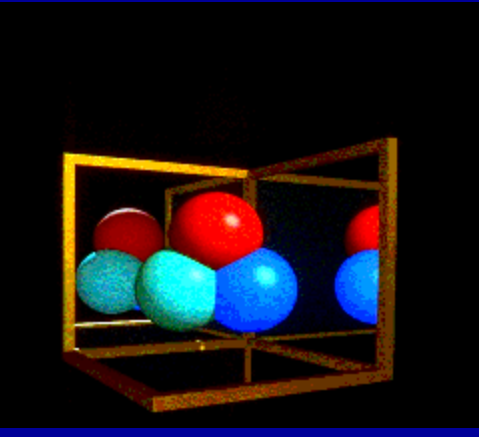

Ray Tracing -- 2 bounces Ray Tracing -- 3 bounces

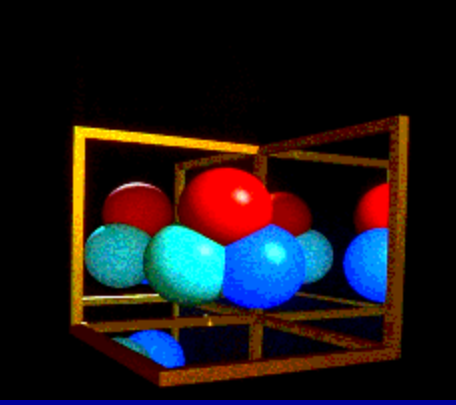

#### Ray Tracing—Demo program

http://www.siggraph.org/education/materials/HyperGraph/raytrace/rt\_j ava/raytrace.html

#### Writing a Simple Ray Tracer

```
Raytrace() \frac{1}{2} // top level function
for each pixel x,y
   color(pixel) = Trace(ray through pixel(x,y))
```
Trace(ray)  $\frac{1}{2}$  fire a ray, return RGB radiance object\_point = closest\_intersection(ray) if object point return Shade(object point, ray) else return Background\_Color

#### Writing a Simple Ray Tracer (Cont.)

```
Shade(point, ray) \sqrt{x} return radiance along ray */
 radiance = black; \frac{1}{2} /* initialize color vector \frac{1}{2}for each light source
    shadow ray = calc shadow ray(point, light)
    if !in shadow(shadow ray, light)
        radiance += phong illumination(point,ray,light)
 if material is specularly reflective
    radiance += spec_reflectance * 
      Trace(reflected ray(point,ray)))
 if material is specularly transmissive
    radiance += spec transmittance *
      Trace(refracted_ray(point,ray)))
 return radiance
```
#### Closest intersection(ray) for each surface in scene calc intersection(ray, surface) return the *closest* point of intersection to viewer (also return other info about that point, e.g., surface normal, material properties, etc.)

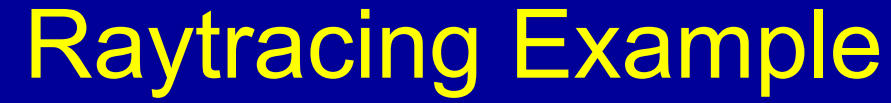

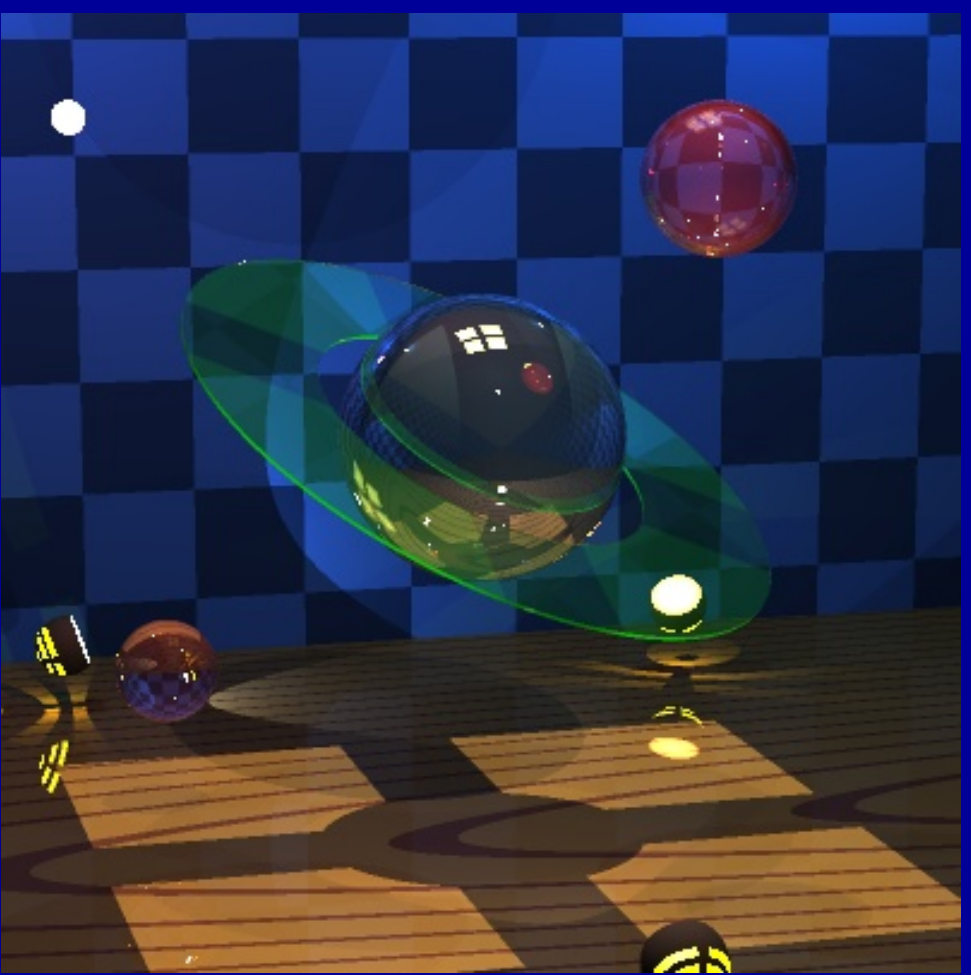

http://www.med.osaka-u.ac.jp/pub/cl-comp/saito/raytr/saturn-img.html

# Raytracing Example

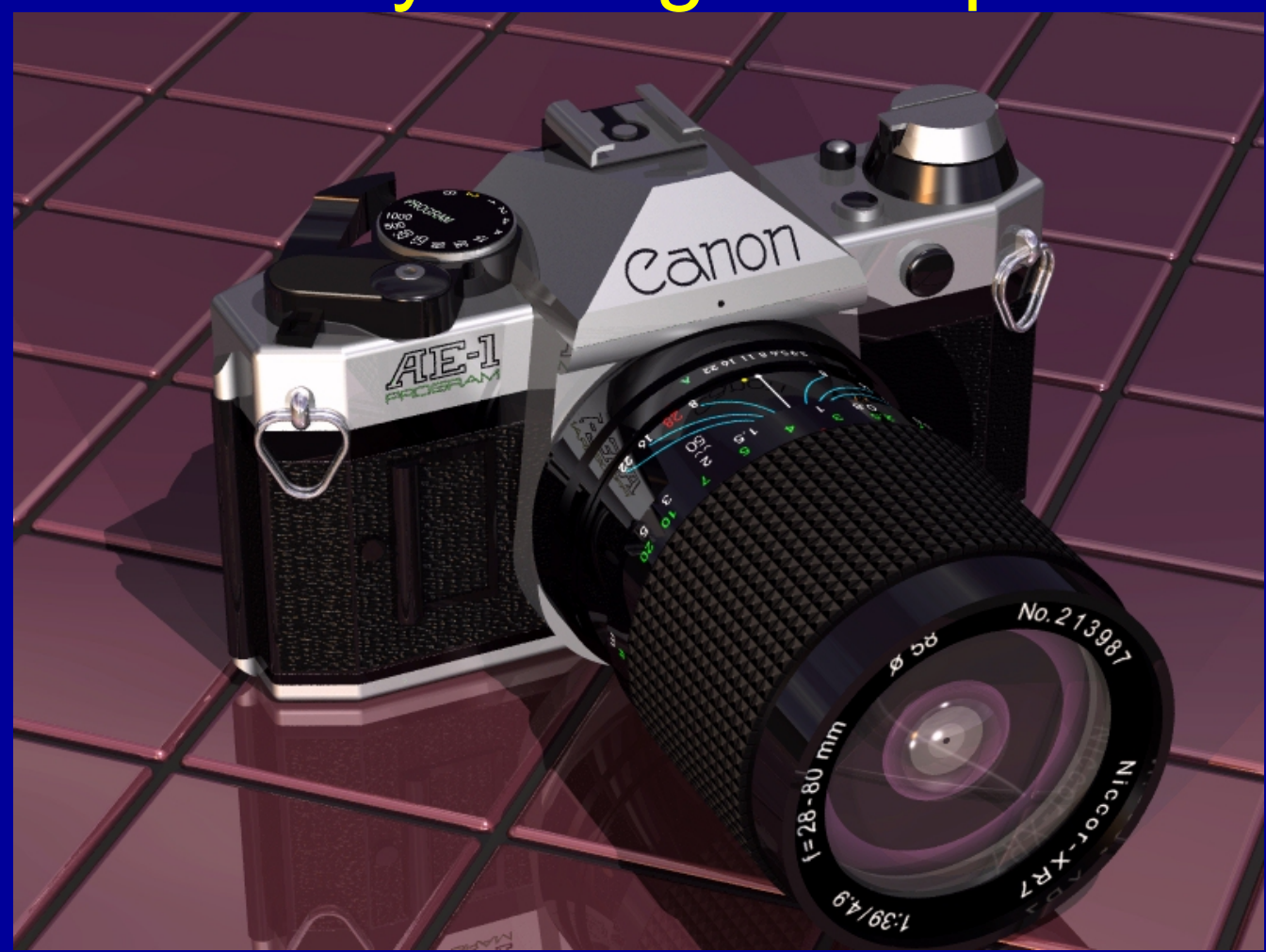

# What problems do you see? Images are VERY clean Alignment of objects and sampling can lead to unintended patterns

Solution: more rays more randomness

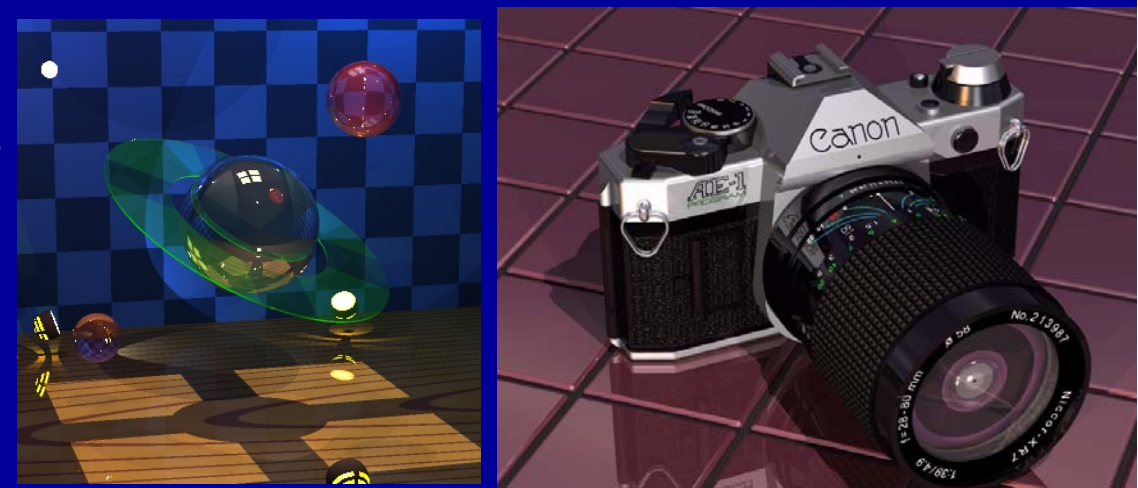

#### Problem with Simple Ray Tracing: Aliasing

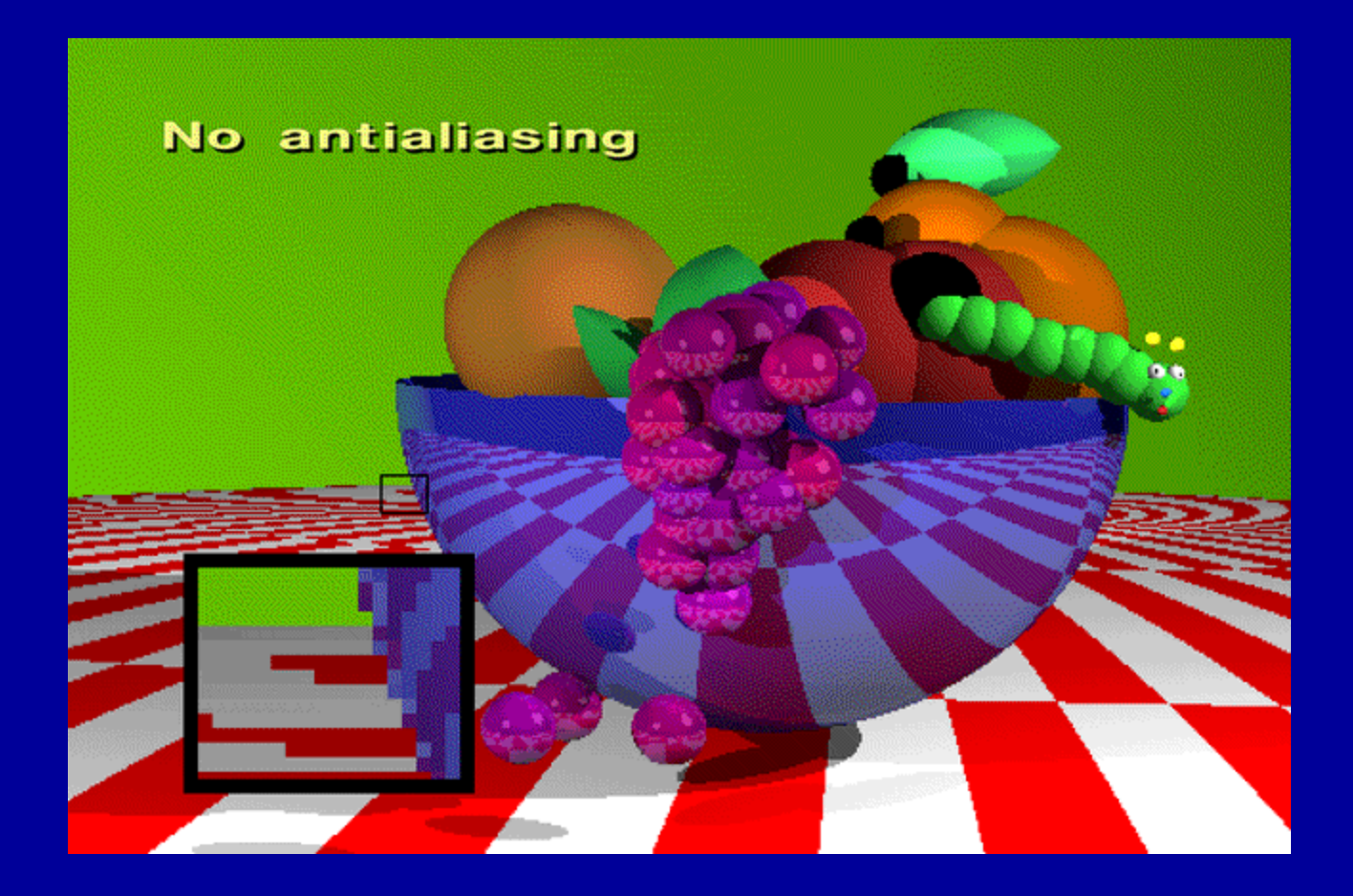

## Aliasing

Ray tracing gives a color for every possible point in the image

But a square pixel contains an *infinite* number of points

These points may not all have the same color

Sampling: choose the color of one point (center of pixel)

Regular sampling leads to *aliasing*

jaggies

moire patterns

aliasing means one frequency (high) masquerading as another (low)

e.g. wagon wheel effect

# Anti-aliasing

## **Supersampling**

Fire more than one ray for each pixel (e.g., a 4x4 grid of rays) Average the results (perhaps using a filter)

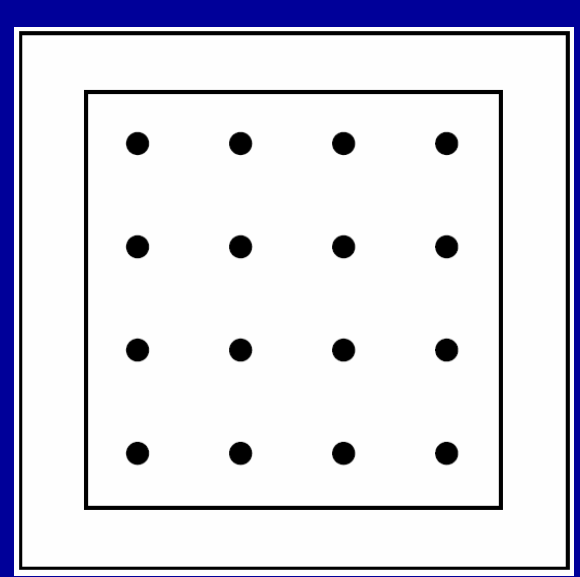

# **blackboard**

## Anti-aliasing: Supersampling

#### Can be done *adaptively*

- –divide pixel into 2x2 grid, trace 5 rays (4 at corners, 1 at center)
- –if the colors are similar then just use their average
- –otherwise recursively subdivide each cell of grid
- –keep going until each 2x2 grid is close to uniform or limit is reached
- –filter the result

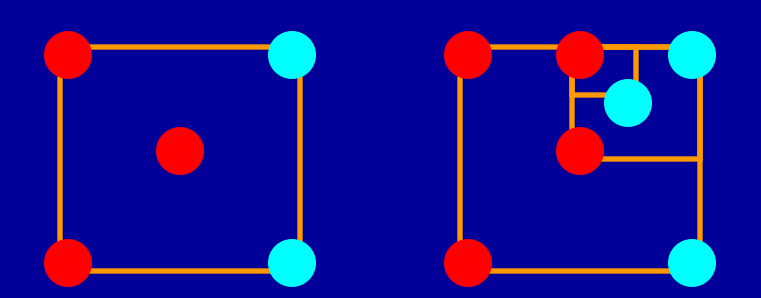

#### Adaptive Supersampling

- Is adaptive supersampling the answer?
	- Areas with fairly constant appearance are sparsely sampled (good)
	- Areas with lots of variability are heavily sampled (good)
- But...
	- even with massive supersampling visible aliasing is possible when the sampling grid interacts with regular structures
	- problem is, objects tend to be almost aligned with sampling grid
	- noticeable beating, moire patterns are possible
- So use *stochastic sampling*
	- instead of a regular grid, subsample randomly
	- then adaptively subsample

# **blackboard**

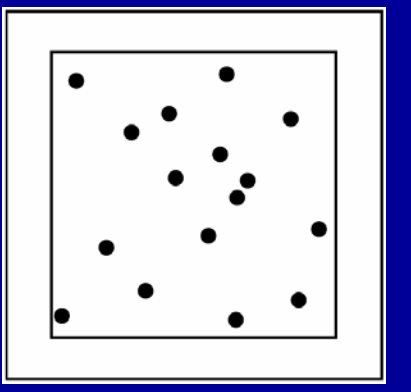

#### Supersampling

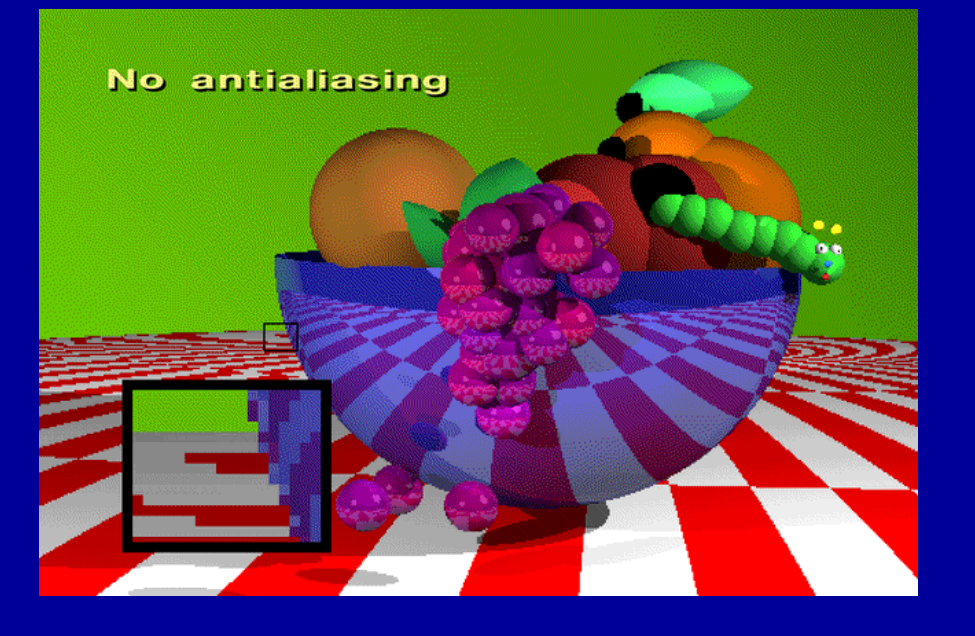

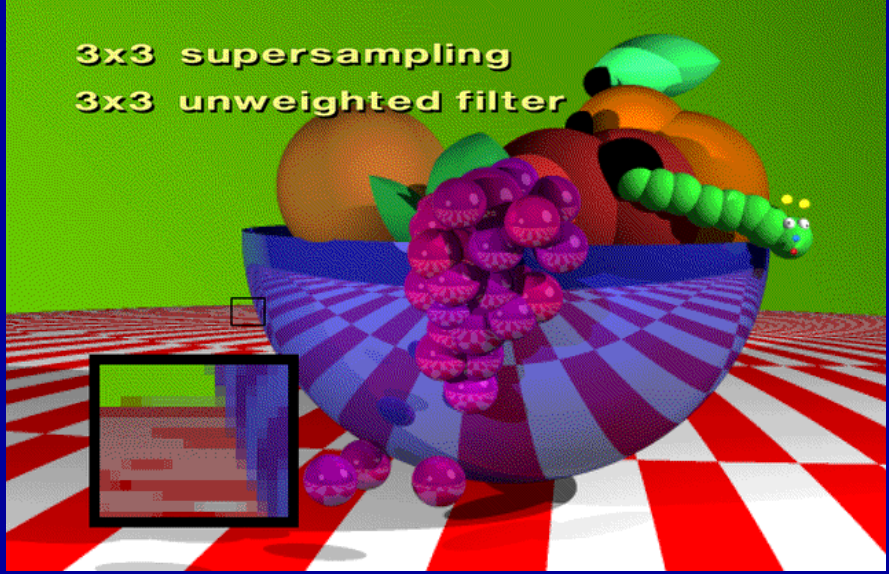

#### Temporal Aliasing: Motion Blur

Aliasing happens in time as well as space

- the sampling rate is the frame rate, 30Hz for NTSC video, 24Hz for film
- fast moving objects move large distances between frames
- if we point-sample time, objects have a jerky, strobed look

#### Real media (film and video) automatically do temporal antialiasing

- photographic film integrates over the exposure time
- video cameras have persistence (memory)
- this shows up as *motion blur* in the photographs

To avoid temporal aliasing we need to filter in time too

- so compute frames at 120Hz and average them together (with appropriate weights)?
- a bit expensive

#### Motion Blur

Apply stochastic sampling to time as well as space Assign a time as well as an image position to each ray The result is still-frame motion blur and smooth animation Jitter time:  $T = T0 + \delta(T1 - T0)$  for each ray

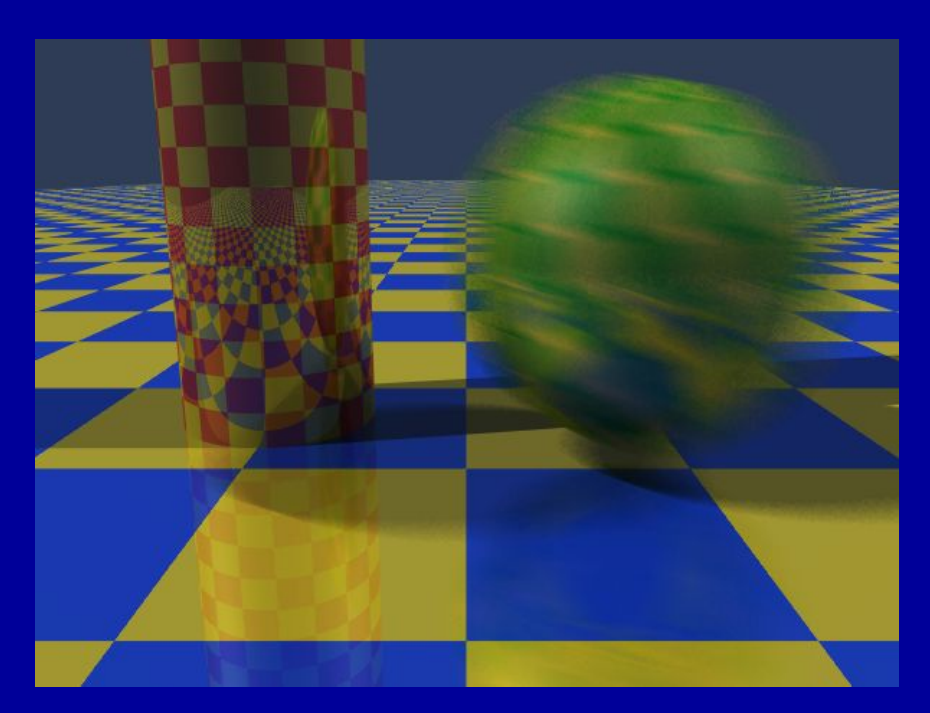

# Example of Motion Blur

- From Foley et al. Plate III.16
- Rendered using distribution ray tracing at 4096x3550 pixels, 16 samples per pixel.
- Note motion-blurred reflections and shadows with penumbrae cast by extended light sources.

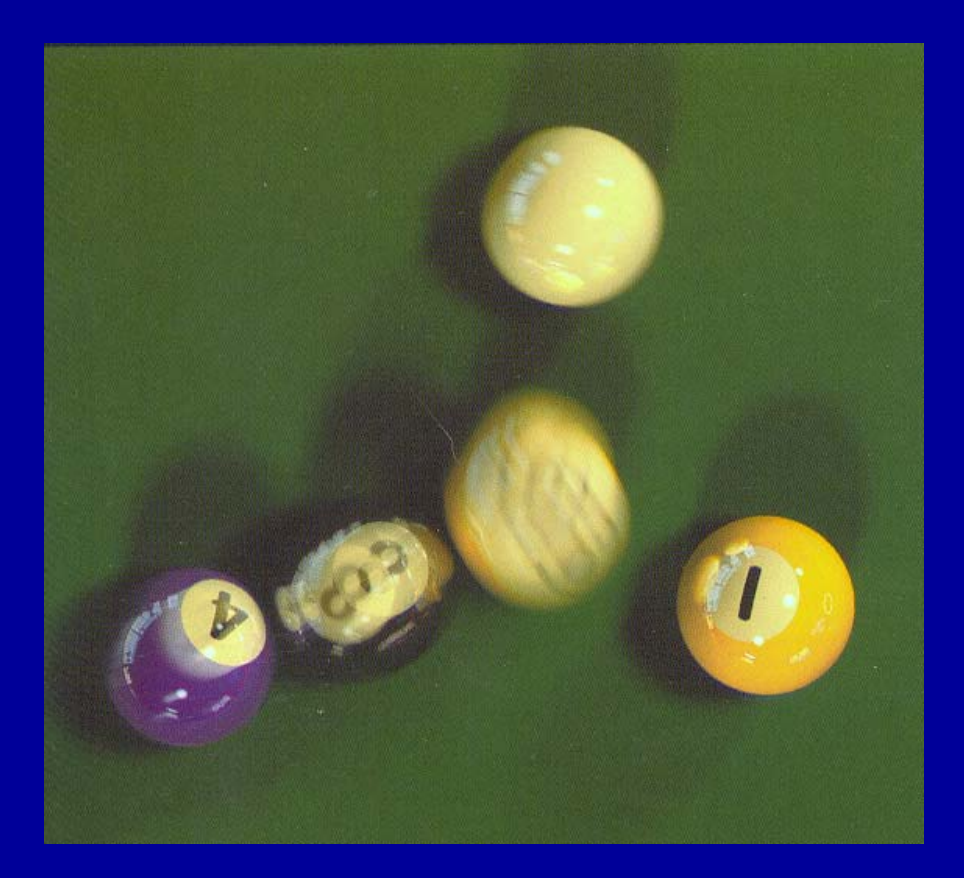

#### Glossy Reflection

Simple ray tracing spawns only one reflected ray—perfect reflection But Phong illumination models a cone of rays Produces fuzzy highlights Change fuzziness (cone width) by varying the shininess parameter Can we generate fuzzy highlights? Yes But there's a catch we can't do light reflected from the fuzzy highlight onto other objects A more accurate model is possible using stochastic sampling Stochastically sample rays within the cone Sampling probability drops off sharply away from the specular angle Highlights can be soft, blurred reflections of other objects

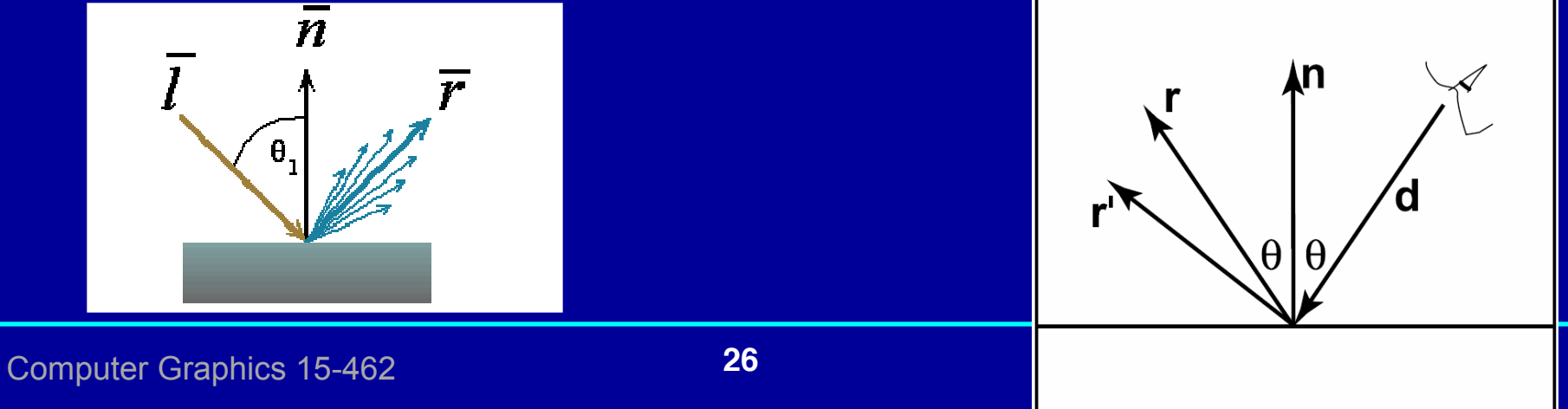

# Soft Shadows

- Point light sources produce sharp shadow edges
	- the point is either shadowed or not
	- only one ray is required

With an extended light source the surface point may be partially visible to it

- only part of the light from the sources reaches the point
- the shadow edges are softer
- the transition region is the *penumbra*

#### Accomplish this by

- firing shadow rays to random points on the light source
- weighting them by the brightness
- the resulting shading depends on the fraction of the obstructed shadow rays

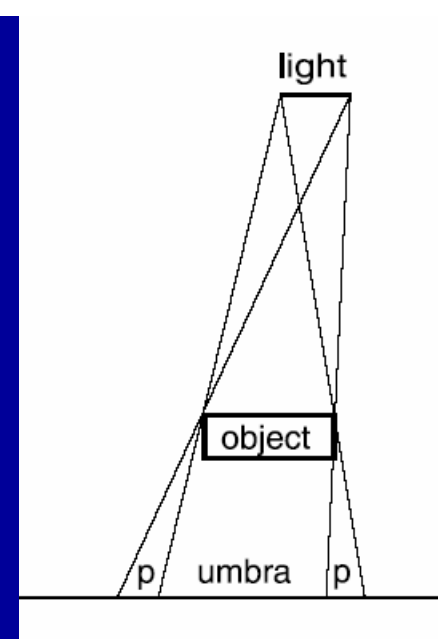

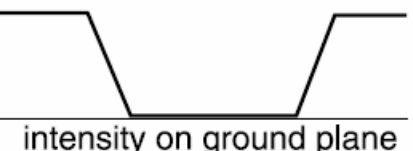

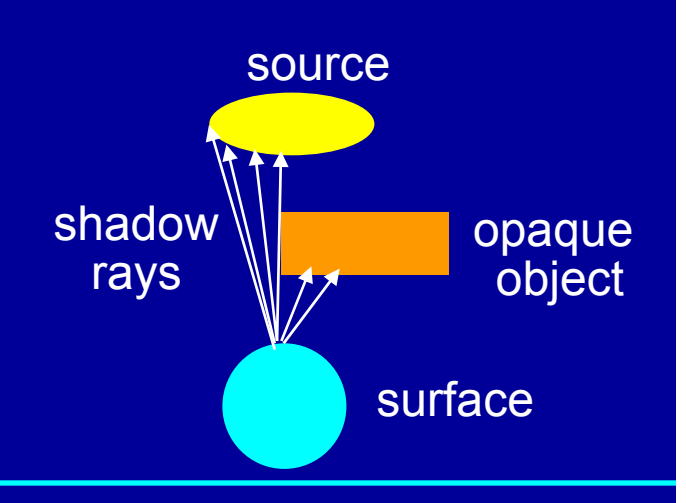

# Soft Shadows

firing shadow rays to random points on the light source weighting them by the brightness the resulting shading depends onthe fraction of the obstructed shadow rays

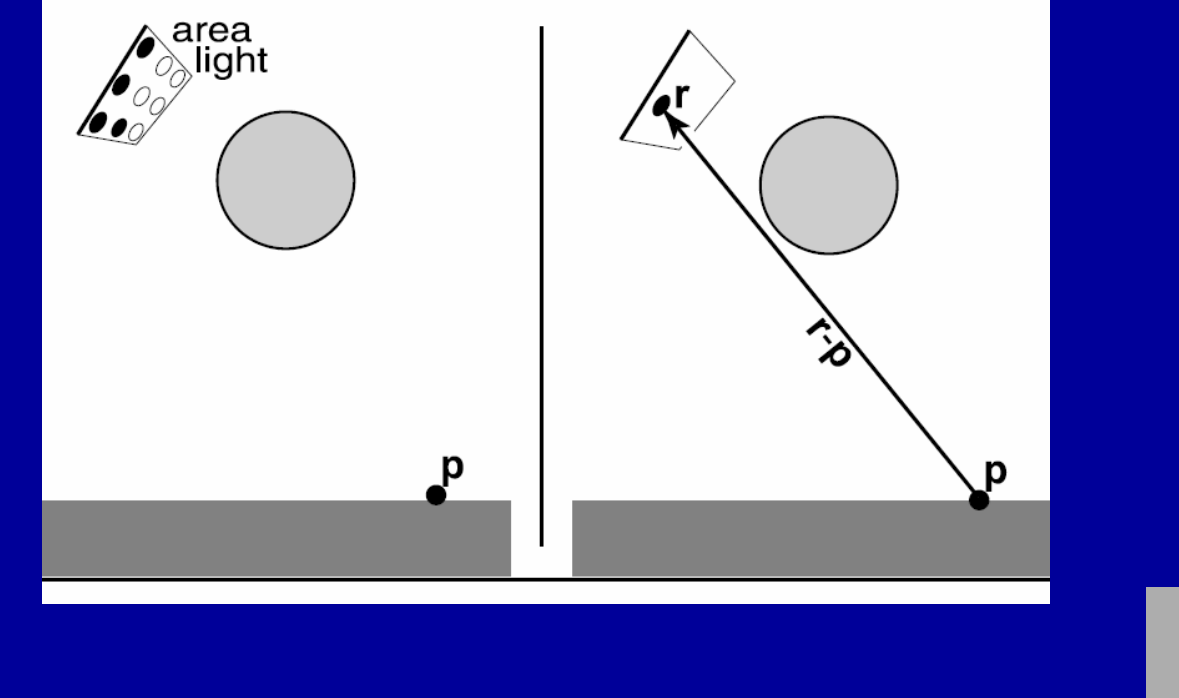

# **blackboard**

#### Soft Shadows

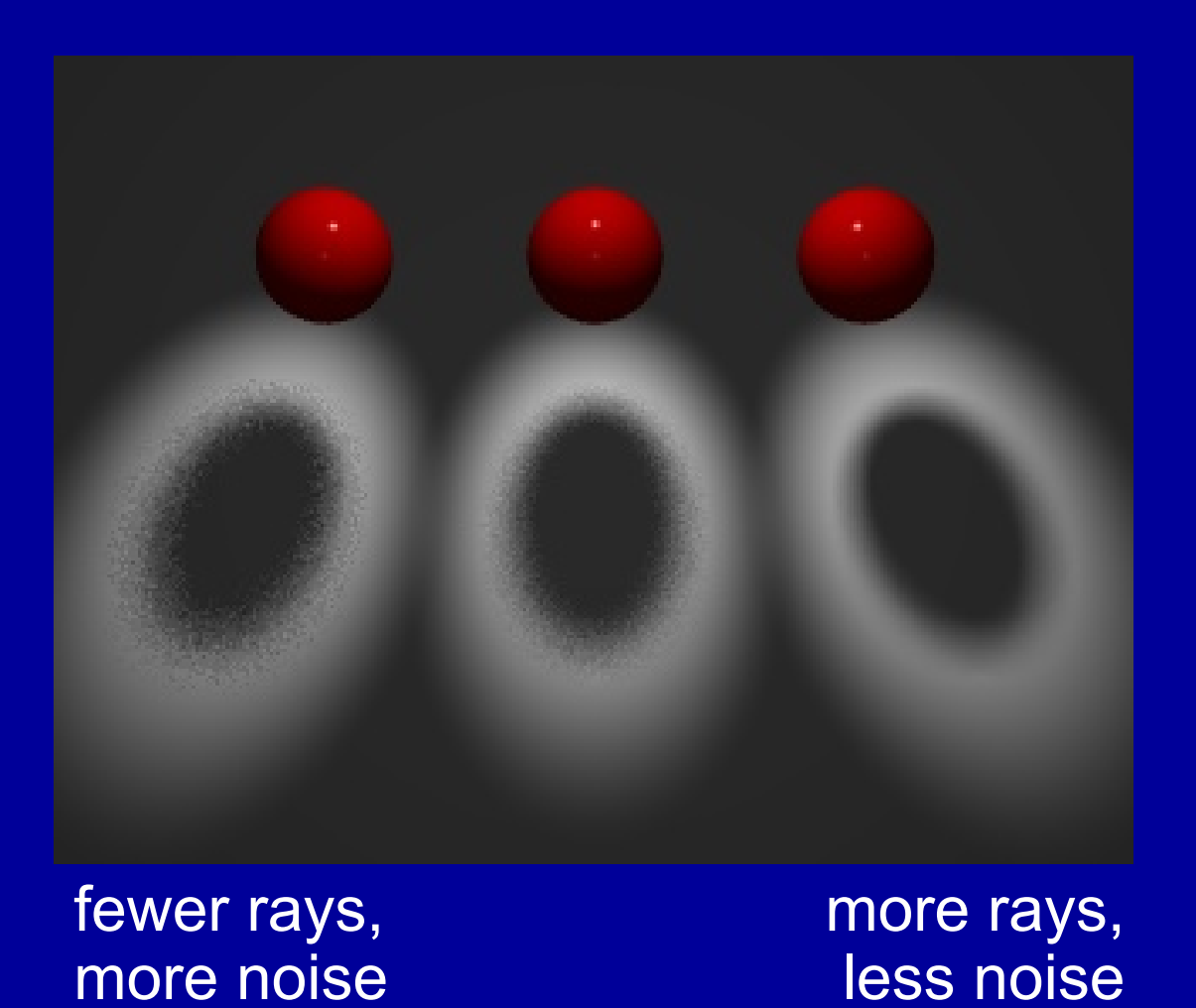

# Depth of Field

The camera model only approximates real optics

- real cameras have lenses with focal lengths
- only one plane is truly in focus
- points away from the focus project as disks
- the further away from the focus the larger the disk
- The range of distances that appear in focus is the *depth of field*

#### Simulate this using stochastic sampling through different parts of the lens

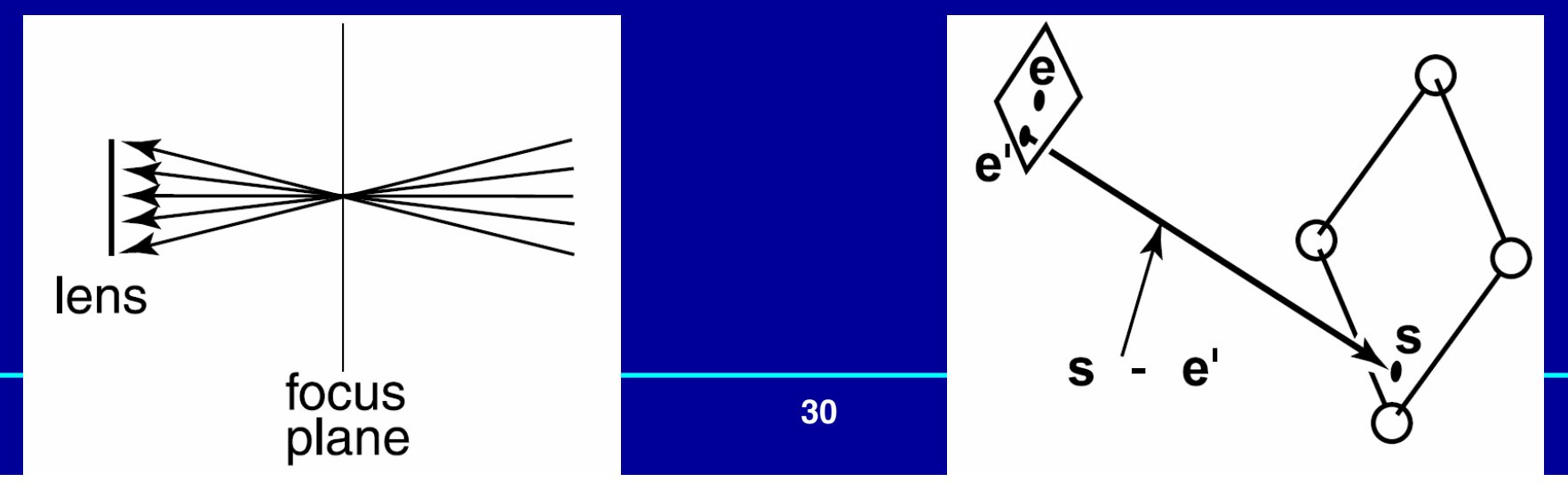

#### Distribution Ray Tracing

distribute rays throughout a pixel to get spatial antialiasing distribute rays in time to get temporal antialiasing (motion blur) distribute rays in reflected ray direction to simulate gloss distribute rays across area light source to simulate penumbras (soft shadows) distribute rays across eye to simulate depth of field distribute rays across hemisphere to simulate diffuse interreflection

also called: "distributed ray tracing" or stochastic ray tracing

aliasing is replaced by less visually annoying noise. powerful idea! (but requires significantly more computation)

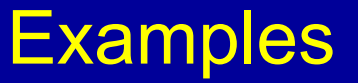

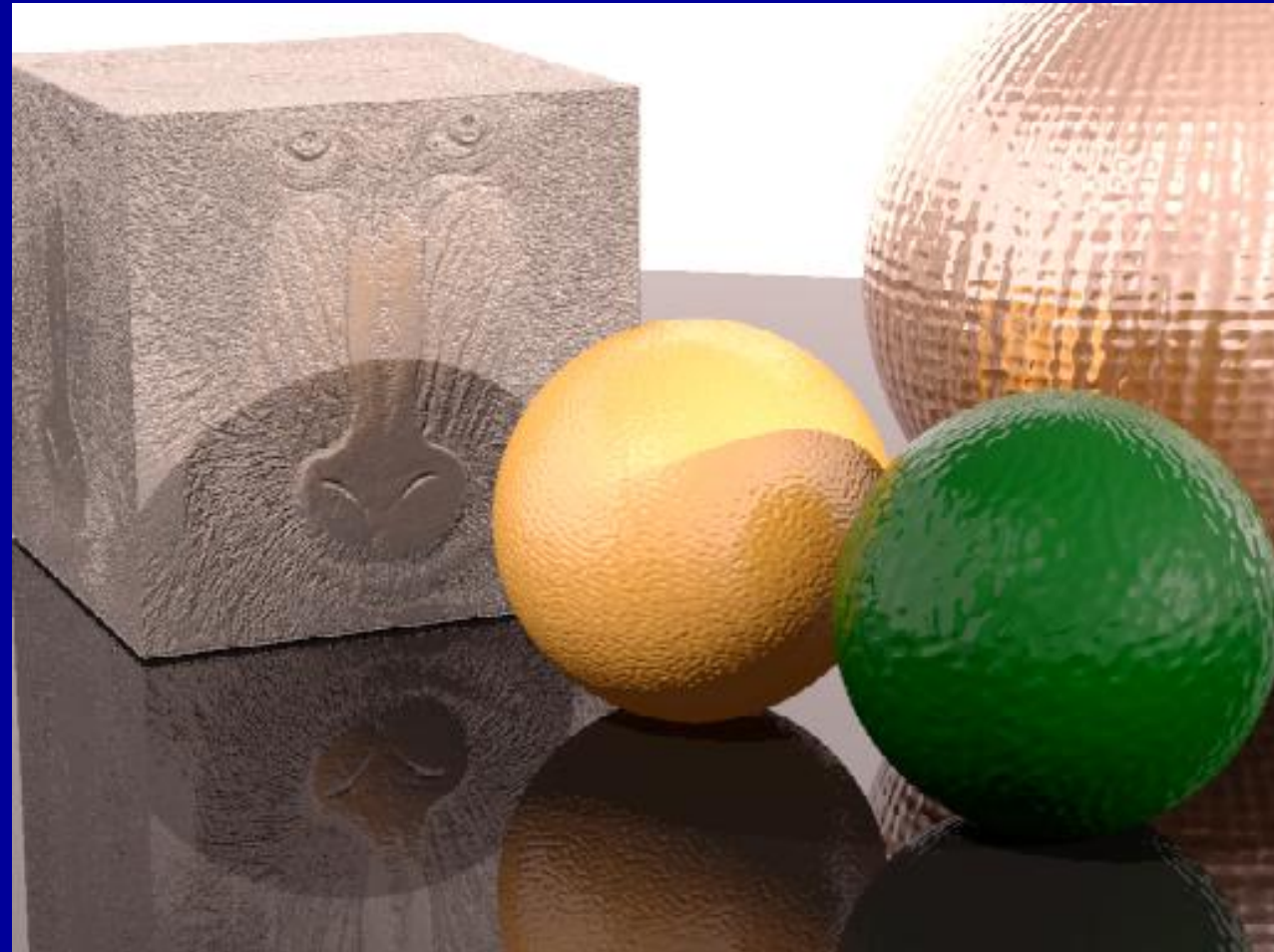

#### Including texture map and bump map

http://www.graphics.cornell.edu/online/tutorial/raytrace/

#### **Examples**

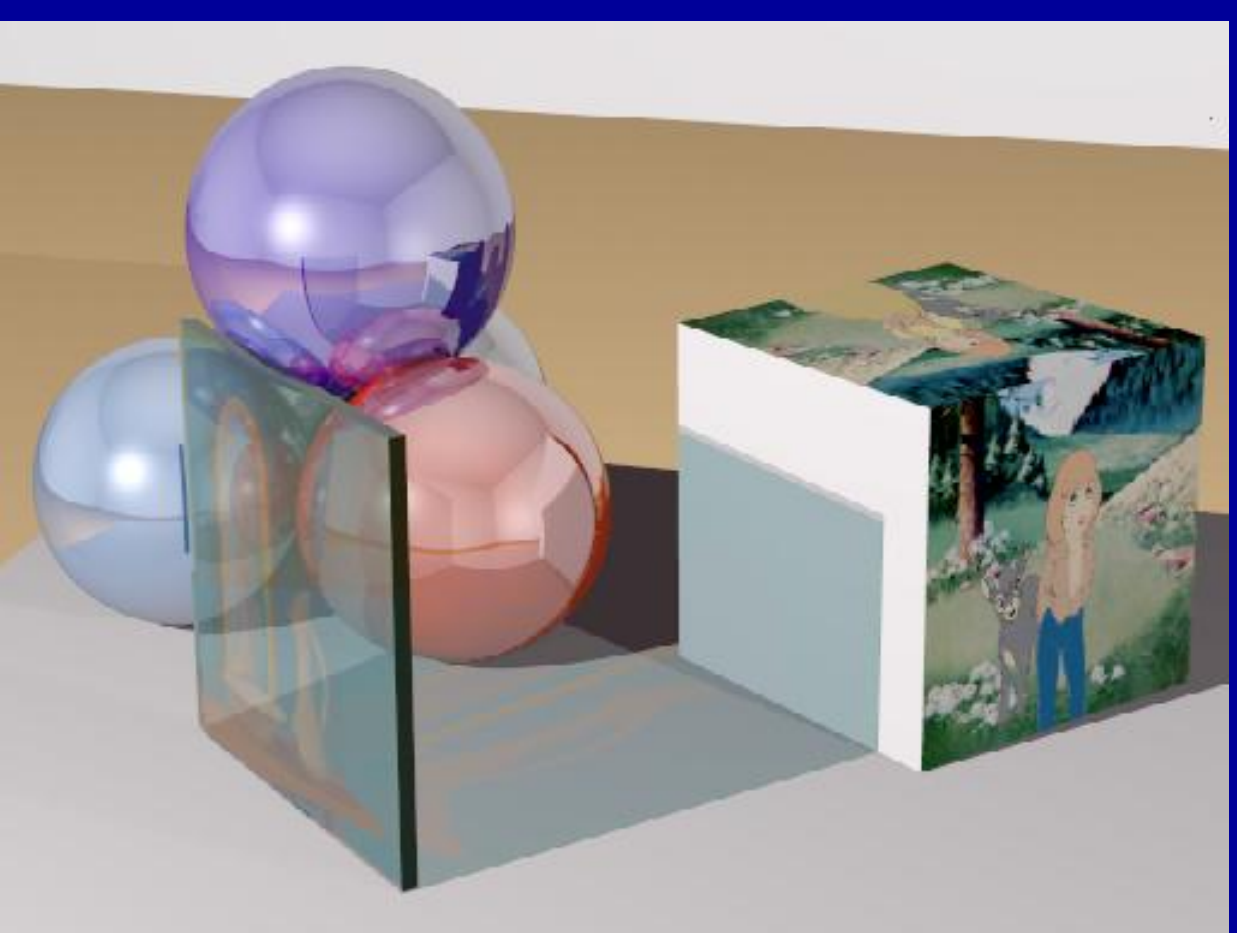

#### Semi-transparent glass with etched image.

http://www.graphics.cornell.edu/online/tutorial/raytrace/